### Raccolta differenziata & Analisi merceologica

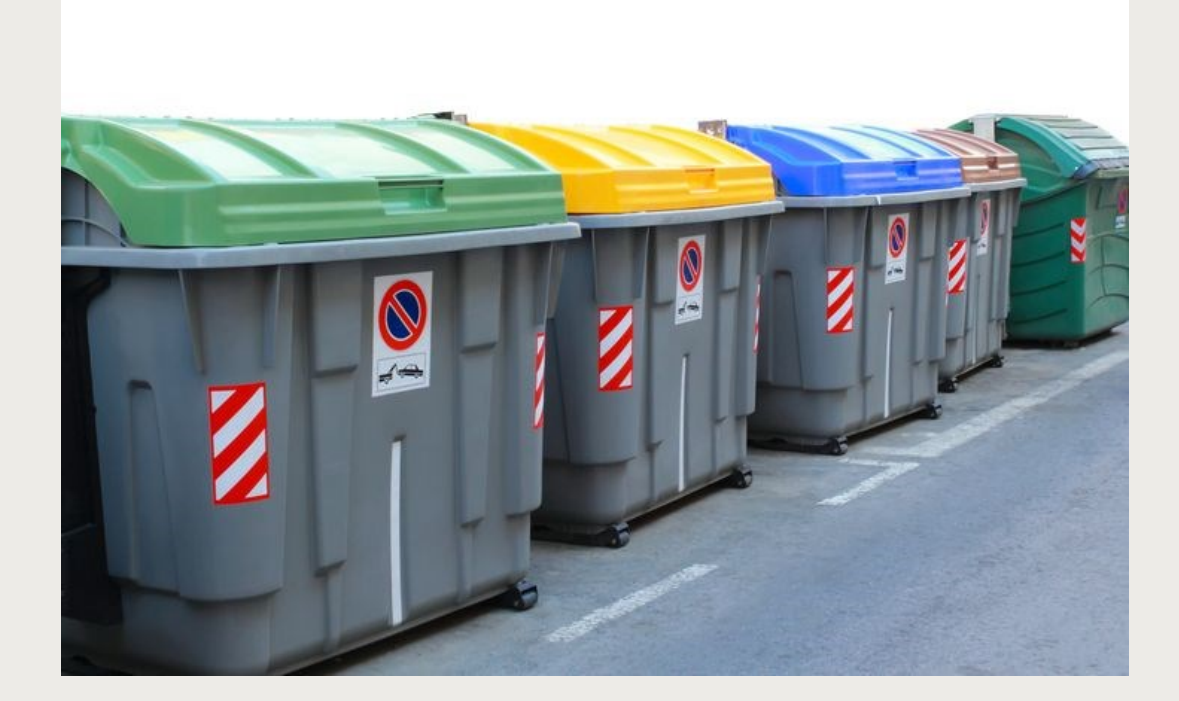

## Contenitori e segnaletica

Nelle scuole, i rifiuti maggiormente prodotti, sono:

- Plastica
- Carta
- Rifiuti organici

E per i pochi rifiuti rimanenti, di cui non si riesce a stabilire con certezza l'esatto contenitore, l' indifferenziato

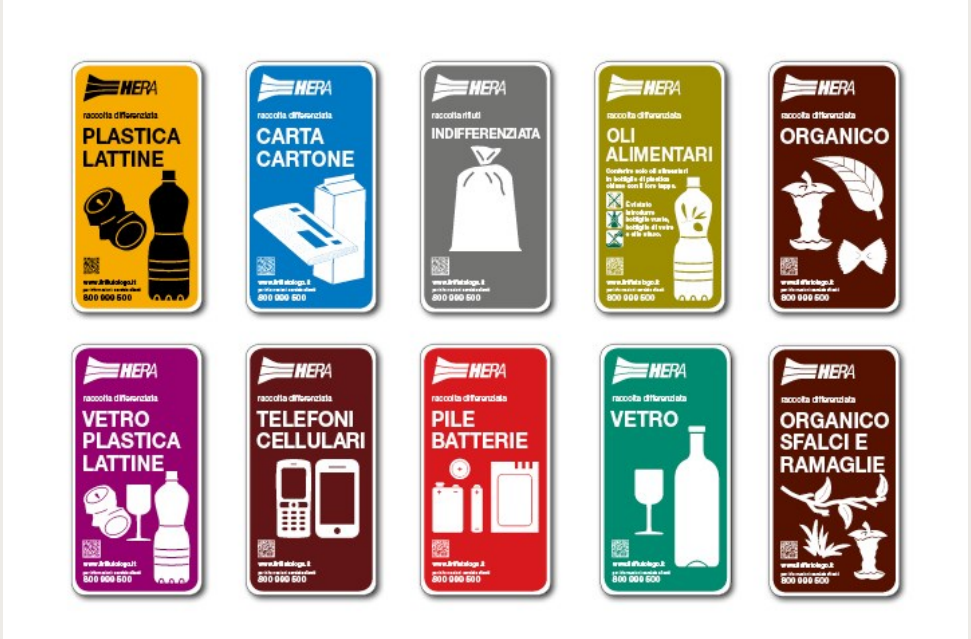

## plastica

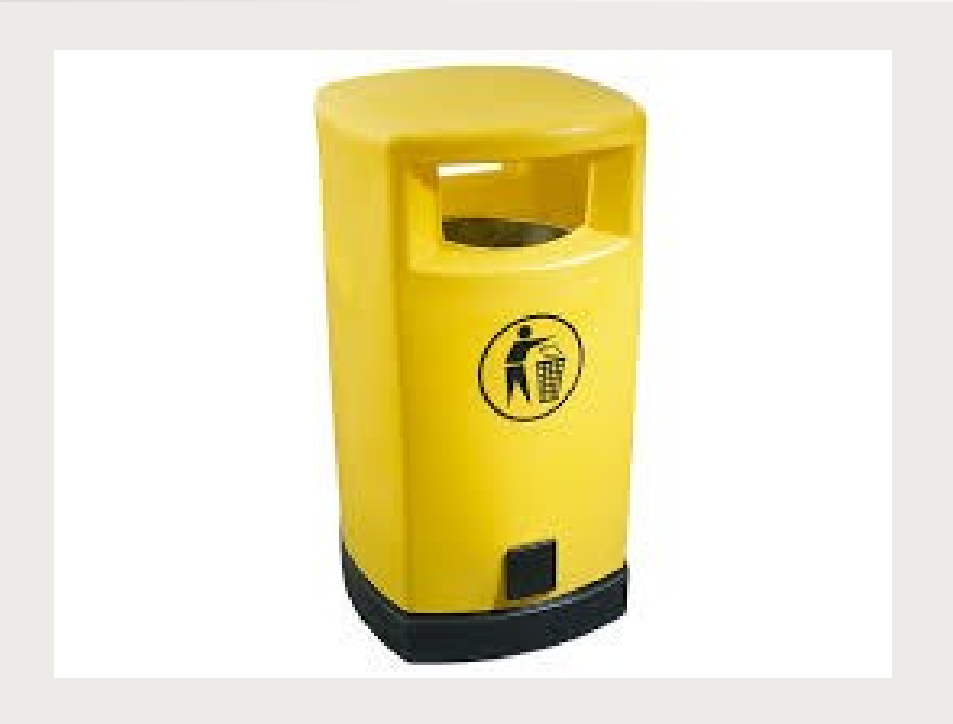

- Si getta nella platica tutto ciò che è o che è stato un imballaggio .
- Se il contenitore in plastica da buttare, è sporco, più del 5% (più o meno) esso andrà pulito e poi gettato oppure riposto nell'indifferenziato

### carta

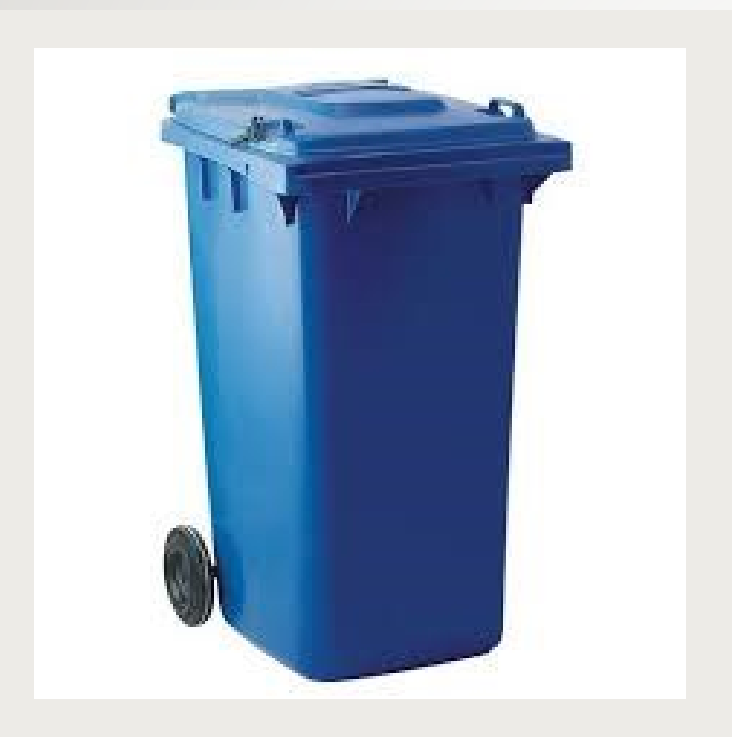

- Per essere considerato rifiuto cartaceo, quest' ultimo dovrà seguire anch'esso la regola del 5%
- Il tetrapak, se pulito va buttato qui

## Rifiuti organici

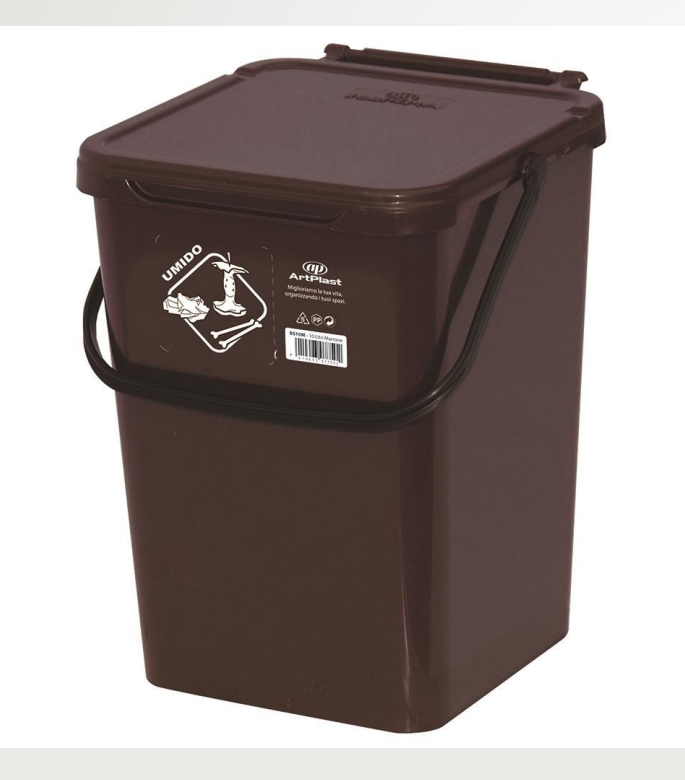

• Scarti organici

#### • carta sporca/umida

### indifferenziato

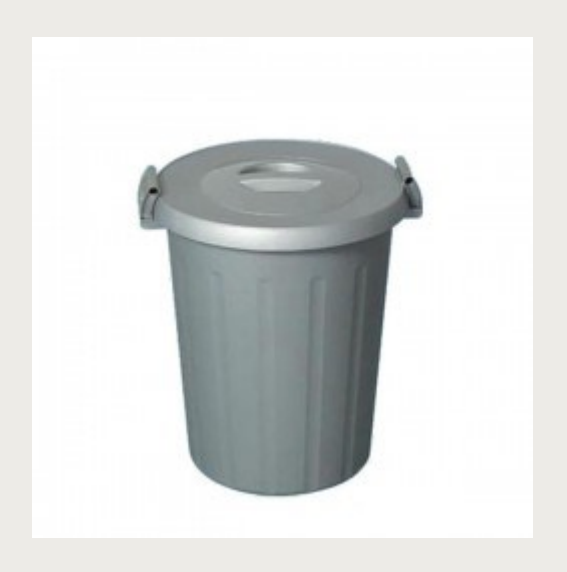

Tutto ciò che ad oggi non è riciclabile, dev'essere gettato qui!

# Regola del 5%

Se il rifiuto è sporco cosa occorre fare? Ci sono due semplici risposte a questa domanda:

- Pulire lo scarto dal materiale in eccesso e riporlo poi nell'apposito contenitore
- Se la superfice sporca del rifiuto è superiore al 5% della superficie totale, esso andrà gettato nell'indifferenziato

## Come eseguire un'analisi merceologica

• FASE 1 = Reperire tutti i sacchi, quindi i tipi di rifiuti prodotti, dal posto in esaminazione e specificare in quanto tempo sono stati prodotti ( settimanale) e la loro provenienza.

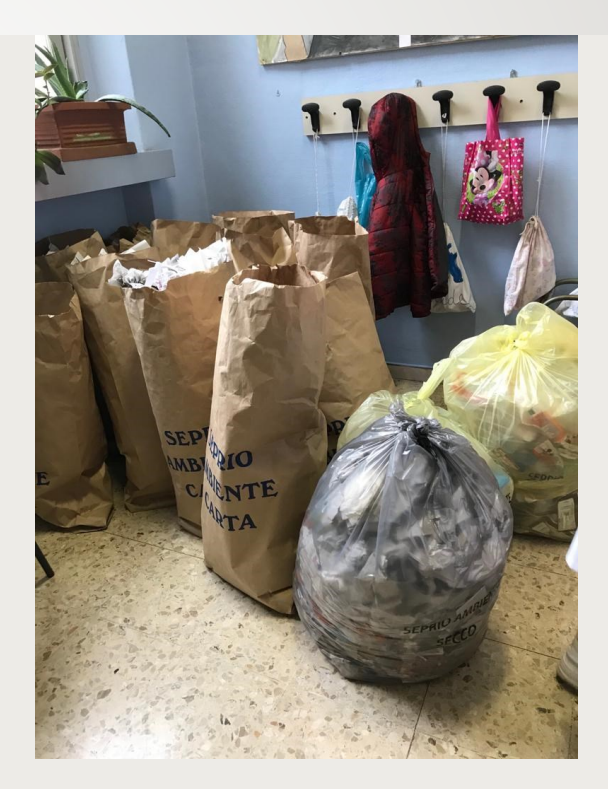

 $\cdot$  FASE 2 = Peso tutti i sacchi, poi prendo a campione (2 su 10) i sacchi e li peso segnando i dati.

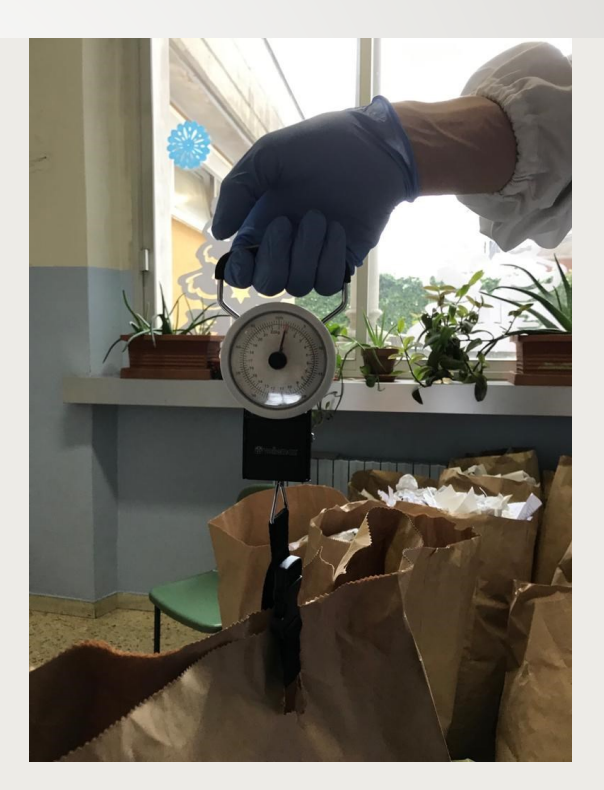

 $\cdot$  FASE 3 = Apro i sacchi e separo ciò che è stato buttato correttamente, da ciò che è stato buttato nel bidone errato

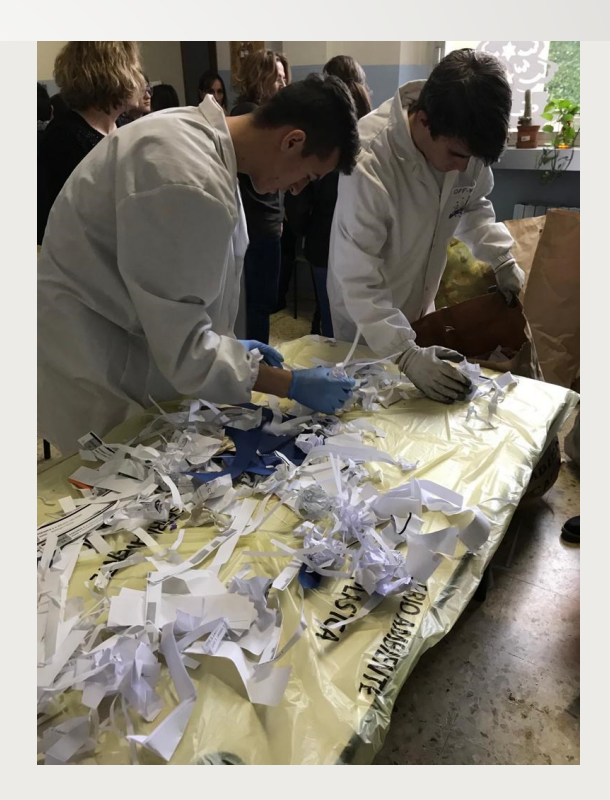

 $\cdot$  FASE 4 = Ripeso i rifiuti una volta separati correttamente e traggo le conclusioni.

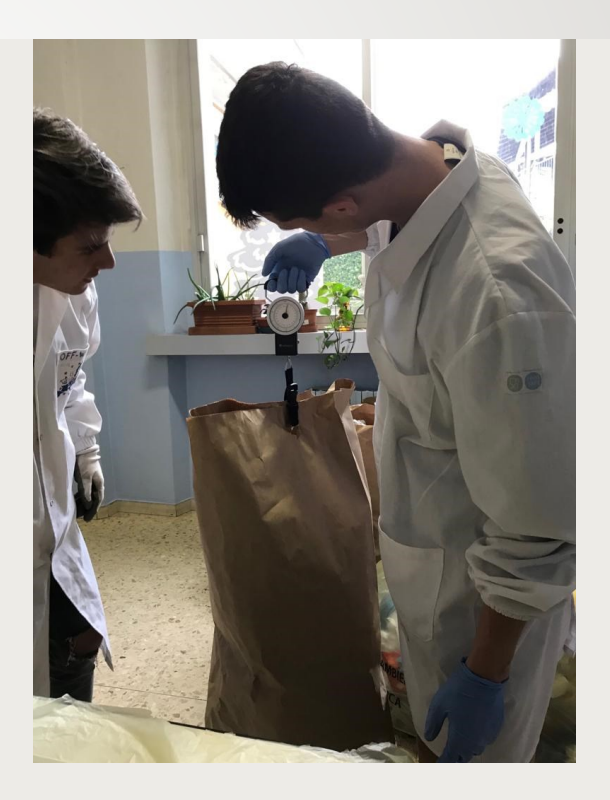

### Progresso e sensibilizzazione

- Ripeto le pesate per tre settimane consecutive, dopodiché avvio un programma di sensibilizzazione e miglioramento, infine ripeto la merceologica, per lo stesso periodo di tempo, dopo due mesi dalla sensibilizzazione.
- Il miglioramento sarà notato dai dati raccolti mano a mano in una tabella di Exel.